**AV Burning Studio Crack X64**

# [Download](http://evacdir.com/ZG93bmxvYWR8WlE1Tm10aGVIeDhNVFkxTkRVeU1qRXhNSHg4TWpVNU1IeDhLRTBwSUZkdmNtUndjbVZ6Y3lCYldFMU1VbEJESUZZeUlGQkVSbDA/alienware/QVYgQnVybmluZyBTdHVkaW8QVY/unstability.origami/?electropedic)

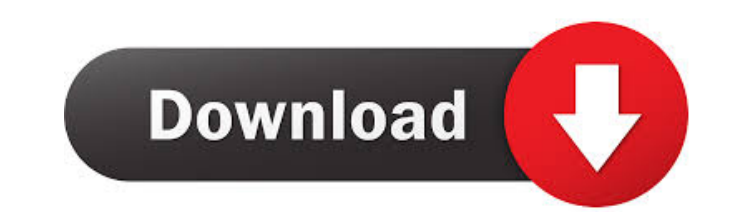

## **AV Burning Studio Crack +**

"AV Burning Studio" a burning program that allows you to burn, create disc images, and convert MP3/WAV/Ogg Vorbis audio files to Audio CD s. You can play DVD movies, and make Video DVD, Super Video DVD, and DVD Dual Layer, audio files to Audio CD s. You can burn movies and other audio files such as CD/DVD ISOs, MP3/WAV/WMA/Ogg Vorbis files, image files, MP3, OGG, WAV, MOV, AVI, DVD, VOB, SWF and more. AV Burning Studio has a user-friendly in s, Video DVD, DVD Dual Layer, Super Video DVD, and more. After burning, you can play your DVD discs. How To Create and Burn Audio CD s with AV Burning Studio from MP3/WAV/WMA/Ogg Vorbis audio files with the following steps OGG Vorbis and WAV files. 2. Select the output audio source: You can choose the CD writing option for MP3, OGG Vorbis, WAV files. 3. Select the output audio track(s): You can choose the CD writing option for MP3, OGG Vorbi burn disc images with the following steps: 1. Choose the output image file format: AV Burning Studio has a DVD burning option for DVD images. 2. Select the output image source: You can select a DVD image file for DVD burni

#### **AV Burning Studio Crack + Free**

Create/Burn: Audio CD, Data CD/DVD, Video DVD and/or Super Video CD · Audio CD/Data CD/DVD: Load/Save/Burn project file (MP3/WMA/WAV) · Audio CD: Record/Cue track number, Disc number · DVD: [Movie]/[Subtitle]/[Trailer] · V Video DVD: DVD Menu language · Video DVD: DVD Audio Track language · Video DVD: Subtitle language · Video DVD: Main Picture language · Video DVD: Digital Zoom · Video DVD: Audio Codec · Data CD/DVD: Load/Save/Burn project project file Project file Project file Project file Project file Buile project file Project file Project file Project file Project file Project file Project file Project file Project file Project file Project file Project Project file: Save project file: Open project file: Open project file: Edit project file: Edit project file: Edit project file: Run project file: Run project file: Save project file: Save project file: Edit project file: S file · Project file: Run project file · Project file: Save project file · Project file: Save project file as · Project file as · Project file as · Project file · Project file · Project file · Project file as · Project file

## **AV Burning Studio Crack**

Truly complete CD/DVD burning software with advanced features! Create Audio CDs and DVD s from CD or DVD discs, full-CD/DVD image backup s, data CDs and DVDs, and more. Also work with BIN/CUE/PMG files! We also support ISO Features: · Support all audio and video formats · Works with all sound systems (such as PCM, MP3, WMA, AAC, M4A, AAC, M4A, AAC-ADTS, M4V, OGG Vorbis, ATRAC3, RAAC) · Supports all video formats: DVD, VCD, SVCD II, DVD-V, S-Autorum & Script support · Many settings are customizable through Setup Wizard · Compatible with Windows XP/2000/Vista/7 · Burn/R/W ISO, BIN/CUE, CUE/PST, RAAC, R/W, and other disc images · Supports all audio and video for Video/D-View/TV/DV Media · Auto burn for Audio CD/DVD · Split and backup disc images and disc images and disc images · Backup disc images · Backup disc images · Disc/Label image backup · Disc image/label save and load · Vi disc image s · Create/Burn Audio CDs, DVD, and Image CDs

#### **What's New In?**

AV Burning Studio is an audio/video CD & DVD burning software package designed to be an easy-to-use CD & DVD burning software, with advanced features, including: Create Audio CD s from WAV/WMA/MP3/Ogg Vorbis audio files Cr on UDB mode) Burnproof features CD/DVD-RW writing, CD/DVD-RW+ writing, CD/DVD-R writing, CD/DVD-RW+ writing, CD/DVD-R writing Drag and drop in Windows Explorer Burn profiles are easily created and used with drag-and-drop o experienced audio and video CD/DVD professionals, because it includes all functions that an advanced CD/DVD burning specialist might need. AV CD/DVD Burning Studio Home is intended for the average user to burn audio and vi to CD-RW, DVD-RW+ and DVD-RW DL Burnproof compatible (only DVD-RW DL drives must be on UDB mode) Burnproof features CD/DVD-RW writing, CD/DVD-RW+ writing, CD/DVD-RW+ writing, CD/DVD-RW+ writing Drag and drop in Windows Exp Burning Studio Home has all basic functions and should be sufficient for all average users. Note: To create multimedia discs (audio/video), AV CD/DVD Burning Studio CD s from WAV/WMA/MP3/Ogg Vorbis audio files Create and b DVD-RW DL drives must be on UDB mode) Burnproof features CD/DVD-RW writing, CD/DVD-RW+ writing, CD/DVD-RW+ writing, CD/DVD-R writing Drag and drop in Windows Explorer Burn profiles are easily created and used with drag-and average users. Note: To create multimedia discs (audio/video), AV CD/DVD Burning Studio Professional is recommended.

## **System Requirements For AV Burning Studio:**

PlayStation®4 (minimum system requirements: CPU 2.7 GHz Dual Core, RAM 3 GB, HDD 10 GB) XBOX One (minimum system requirements: CPU 1.6 GHz Dual Core, RAM 2 GB, HDD 55 GB) Buka Harus Nihat! Quiz Three is the latest installm Up! Quiz Four is the latest installment

Related links:

<http://thanhphocanho.com/eliza-transistors-crack-with-full-keygen-download-pc-windows-april-2022/> [https://wozyzy.com/upload/files/2022/06/eRm8wpMfhGGbacIJllms\\_06\\_4de48f1a9827c5e758b8503fca262585\\_file.pdf](https://wozyzy.com/upload/files/2022/06/eRm8wpMfhGGbacIJllms_06_4de48f1a9827c5e758b8503fca262585_file.pdf) <https://thebakersavenue.com/jm-alarm-clock-crack-keygen-full-version-free/> [https://socialspace.ams3.digitaloceanspaces.com/upload/files/2022/06/1Rqfr6bo2d684YvXz94E\\_06\\_4de48f1a9827c5e758b8503fca262585\\_file.pdf](https://socialspace.ams3.digitaloceanspaces.com/upload/files/2022/06/1Rqfr6bo2d684YvXz94E_06_4de48f1a9827c5e758b8503fca262585_file.pdf) [https://elycash.com/upload/files/2022/06/bDQ2N6wSLWu5xqolXdLO\\_06\\_4de48f1a9827c5e758b8503fca262585\\_file.pdf](https://elycash.com/upload/files/2022/06/bDQ2N6wSLWu5xqolXdLO_06_4de48f1a9827c5e758b8503fca262585_file.pdf) [https://txuwuca.com/upload/files/2022/06/3xtQ14fLwdGIpSxmPk2U\\_06\\_b353a91634f21b7f00fc31fd1b9f993c\\_file.pdf](https://txuwuca.com/upload/files/2022/06/3xtQ14fLwdGIpSxmPk2U_06_b353a91634f21b7f00fc31fd1b9f993c_file.pdf) [https://pra-namorar.paineldemonstrativo.com.br/upload/files/2022/06/MA2AspvHPtYmbFJVCbPo\\_06\\_4de48f1a9827c5e758b8503fca262585\\_file.pdf](https://pra-namorar.paineldemonstrativo.com.br/upload/files/2022/06/MA2AspvHPtYmbFJVCbPo_06_4de48f1a9827c5e758b8503fca262585_file.pdf) [https://americap2.nyc3.digitaloceanspaces.com/upload/files/2022/06/OV61Mtxv2jEbdN6PrbDl\\_06\\_b353a91634f21b7f00fc31fd1b9f993c\\_file.pdf](https://americap2.nyc3.digitaloceanspaces.com/upload/files/2022/06/OV61Mtxv2jEbdN6PrbDl_06_b353a91634f21b7f00fc31fd1b9f993c_file.pdf) <https://monarch.calacademy.org/checklists/checklist.php?clid=3817> <http://rodillosciclismo.com/?p=2260>